$\mathfrak{t}$ 

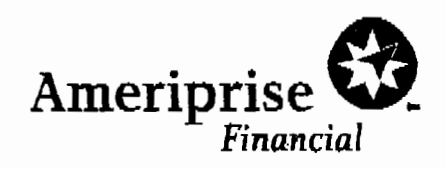

# Fax

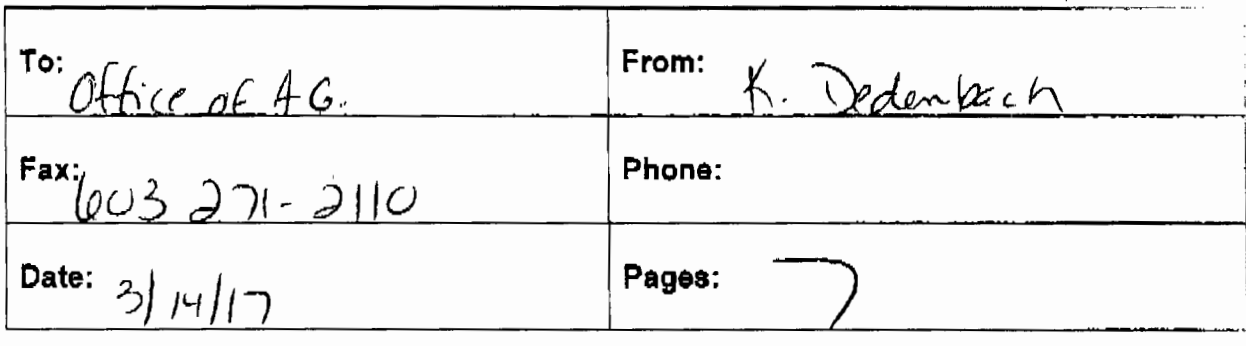

□ Urgent □ Per Your Request □ For Review □ Please Reply

Comments:

Fils communication and all attachments are confidential and may be legally privileged. If you are not the intended recipient,<br>(I) please do not read or disclose any content to others, (I) please notify the sender by reply

Ameriprise Finanolal, Ino. 1441 W Long Lake Rd, Suite 250 Troy, Ml 48096

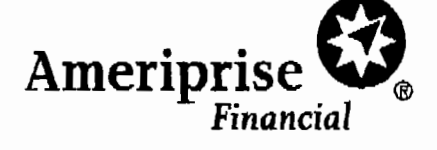

March 14, 2017

Office of the Attorney General Conswner Protection and Antitrust Bureau 33 Capital Street Concord, NH 03301

Fax: (603) 271-2110

Re: Information Security Breach Notification

Dear Sir or Madam:

This letter is for the purpose of notifying your office that Ameriprise Financial Services, Inc. had a data breach incident involving the theft of information for ( 1) Ameriprise client who is a resident of New Hampshire. Specifically, in December of 2016 a staff member uploaded a copy of a client list to an application in Google, to facilitate sharing the list among the office. Unfortunately, that list included personal information, in particular, it contained client name and Social Security Number.

At the same time that this letter is being sent, Ameriprise Financial will also be sending a notification letter to the affected resident, a copy of which is enclosed. The letter describes steps Ameriprise Financial is taking to help ensure that this individual's accounts are not accessed by unauthorized persons and provides him or her with an opportunity to enroll for one year of credit monitoring from Equifax, at Ameriprise Financial's expense. In addition, we have included a copy of a brochure containing information about how to protect against identity theft.

If you have any questions regarding this incident, please contact me at (248) 205-5817.

Sincerely,

Jutteen St Sedenback

Kathleen A. Dedenbach Vice President & Group Counsel Chief Privacy Officer General Counsel's Organization Ameriprise Financial, Inc.

KAD:jaw

Enclosures

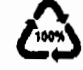

1632 «CLIENT\_ID» «CHECK\_DIGIT» 001

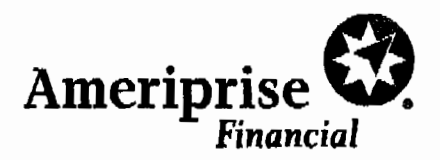

«FIRST \_NAME>> «LAST\_ NAME>> «CLI BEST ADDRl>> - - «CLI \_\_ BEST \_ADDR2>> «CITY», «STATE» <<ZIP»

March 17, 2017

# Dear <<FIRST\_NAME>> <<LAST\_NAME>>:

I am writing to make you aware of an issue that occurred. in December of2016 a staff member uploaded a copy ofa client list to an application in Google, to facilitate sharing the list among the office. Unfortunately, rhat list included personal infonnation, in particular, it contained your name and Social Security Number. While there was no intent for misuse, it is against Ameriprise Financial policy to use unapproved document sharing applications for documents containing Ameriprise client infonnation. The document has since been deleted from the Google application. Out of an abundance of caution, I wanted to notify you of this issue.

As a precaution, we have taken steps to protect your accounts from unauthorized activity, which includes instructing our service associates to use extra caution when verifying callers and to confirm the signature on written requests related to your accounts.

In addition, Ameriprise Financial is providing you an opportunity to enroll in an independently operated credit monitoring programed in one year at no expense to you. This program is administered by Equifax, one of the three national credit reporting agencies. Equisible Credit Watch will provide you with an "early warning system" which alerts you to any changes to your credit file. The last page of this letter hicludes the features of the Equifax Service and the promotional code you need to use to enroll for one freo year of coverage,

I recommend you take the following actions to help protect against the potential misuse of your personal information such as:

- Thoroughly review your account statements and transaction confirmations.
- Review any solicitations you receive in the near future.
- Closely monitor all of your personal accounts (e.g. checking and savings, credit cards, etc) to make sure there is no unauthotized activity.
- Read the enclosed educational brochure which provides resources and measures to help protect against identity theft.
- Be vigilant if you receive a call from someone who claims to represent Ameriprise Financial. If you have any doubts about the caller, hang up and call me to verify the validity of the call.

If you have any questions, please do not hesitate to contact your advisor, <<ADVISOR NAME>>, at <<Advisor phone number>>. Please accept my sincere apology regarding this situation and any inconvenience it may cause you.

Sincerely,

Bert T. Bowler, CFP<sup>®</sup> Private Wealth Advisor B.T Bowler & Associates Ameriprise Financial Services, Inc.

Enclosure: Ameriprise Financial Identity Theft Brochure **and Community** C 2017 Ameriprise Financial, Inc. All rights reserved

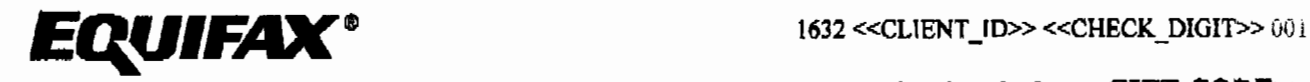

# Activation Code: <<GIFT CODE>>

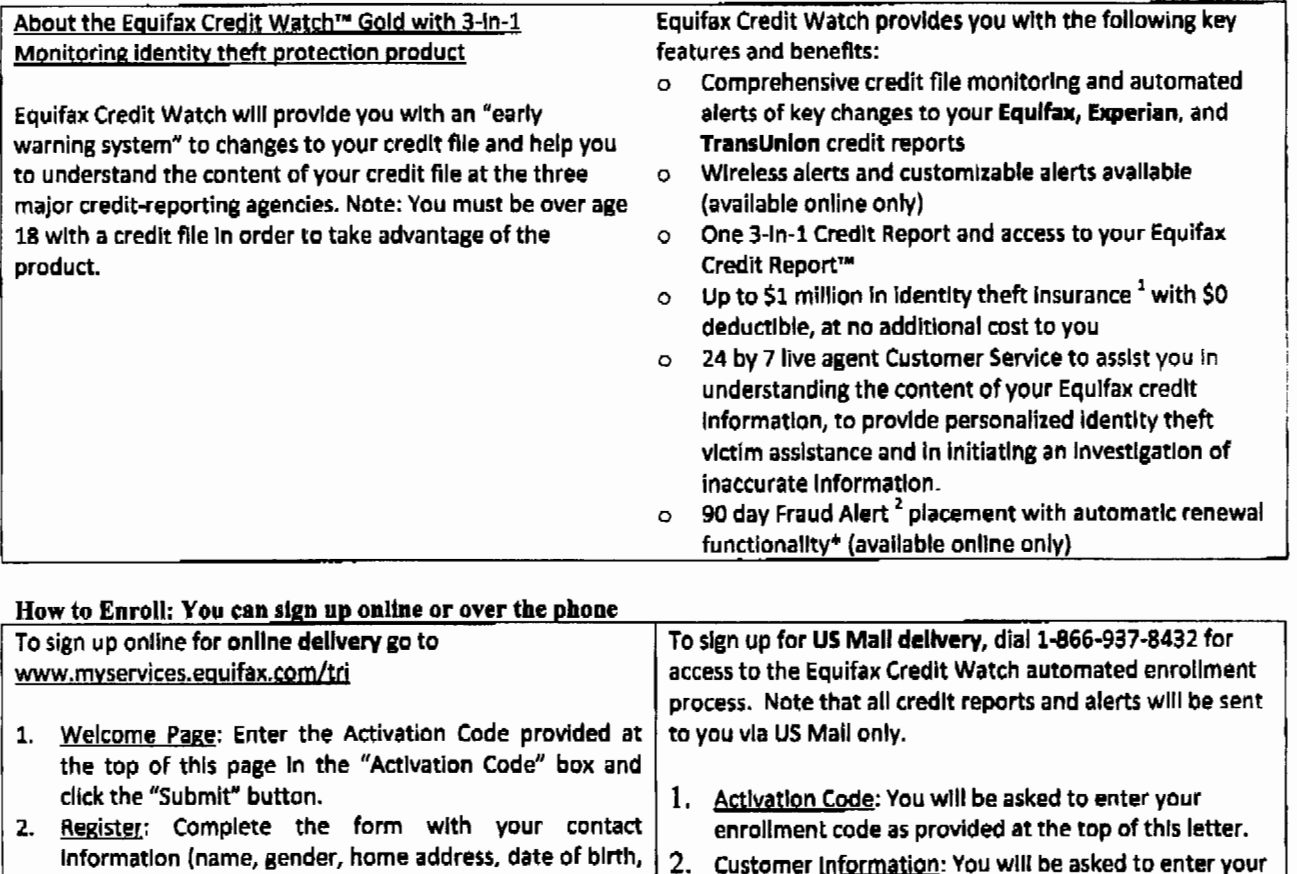

- Social Security Number and telephone number) and click the "Continue" button.
- 3. Create Account: Complete the form with your email  $3$ . address, create a User Name and Password, check the button.
- 4. Verlfy ID: The system will then ask you up to four security questions to verify your identity. Please answer the questions and click the "Submit Order" button.
- 5. Order Confirmation: This page shows you your completed enrollment. Please click the "View My Product" button to access the product features.

# 2. Customer Information: You will be asked to enter your

- home telephone number, home address, name, date of birth and Social Security Number.
- Permjssible Purpose: You wlll be asked to provide address, create a User wattle and Password, crieck the equifax with your permission to access your credit file<br>box to accept the Terms of Use and click the "Continue" and to monitor your file. Without your arresment and to monitor your flle. Without your agreement, Equifax cannot process your enrollment.
	- 4· Qrder Confirmation: Equifax will provide a confirmation number with an explanation that you will receive your Fulfillment Kit via the US Mall (when Equifax is able to verify your identity) or a Customer Care letter with further instructions (if your identity can not be verified using the information provided). Please allow up to 10 business days to receive this information.

# Directions for placing a Fraud Alert

A fraud alert is a consumer statement added to your credit report. This statement alerts creditors of possible fraudulent activity within your report as well as requests that they contact you prior to establishing any accounts in your name. Once the fraud alert is added to your credit report, all creditors should contact you prior tu establishing any account in your name. To place a fraud alert on your credit file, visit: www.fraudalerts.equifax.com or you may contact the Equifax auto fraud line at 1-877-478-7625, and follow the simple prompts. Once the fraud alert has been placed with Equifax, a notification will be sent to the other two credit reporting agencies, Experian and Trans Union, on your behalf.

<sup>1 -</sup> Identity Theft Insurance underwritten by itsurance company subsidieries or affiliates of American International Group, Inc. The description herein is a summary and intended for mformational purposes only and does not include all terms, conditions and axclusions of the policies described. Please refer to the actual policies for terms, conditions, and exclusions of coverage. Coverage may not be available in all jurisdictions.. This product is not intended for minora (under 18 years of age)<br>2 - The Automatic Fraud Alert feature made available to consumers by Equifax Information Servic

 $_{\rm r}$ 

# 1632 << CLIENT\_ID>> << CHECK\_DIGIT >> 001

Residents of Iowa, Maryland, North Carolina and Oregon:

The Tdentity Theft Unit in your state gives you step-by-step advice on how to protect yourself and help you to address some of the issues that identity theft causes. Below are the mailing address, website, and phone number for the Office of the Attorney General of your state. In addition, we have also provided you with the mailing address, website, and phone number of the Federal Trade Commission for further assistance.

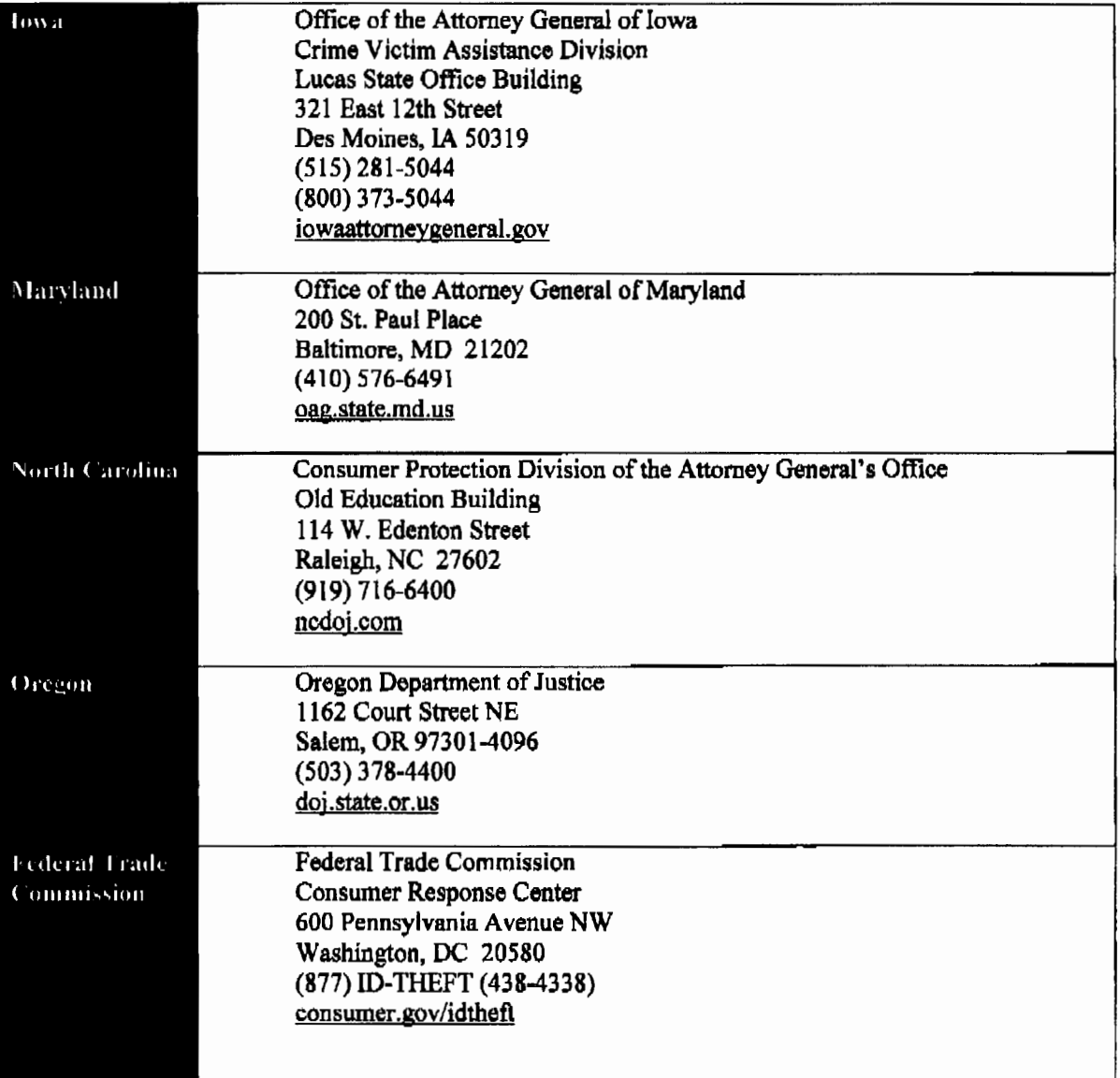

# How does identity theft happen?

#### · Dempster Biving

Rummaging through trash looking for bills or other documents with personal information --- your name, address, phone number, utility service account numbers, credit card numbers and your Social Security number.

#### . Prishing

Phone calls, spam emails or pop-up messages where criminals impersenate financial institutions or companies to persuade you to reveal personal information. For example, you may receive an email nosking you to "update" or "confran" your information and direct you to a website that looks identical to the legitimate organization's site. The phishing site is a phony site designed to trick you into divulging your personal information so the operators can steal your identity.

If you believe a message to be phishing, forward It to spam@uce gov and the legitimate company innoersonated in the email. For any phishing email impersonating Americiase Financial, please send your message to anti-fraud@amol.com.

· Social Engineering

The misuse of a legitimate business by calling or sending e-mails that attempt to trick you into revealing personal information. For example, someone calls pretending to offer you a job and asks for your personal information, such as your Social Security number, to see if you "qualify" for the position.

#### - Theft

Stealing or finding lost waffets and purses, as well as mail items such as bank and credit card statements, pre-approved credit offers, new checks or tax information. Thieves may also work for businesses, mechal offices or government agencies, and steal information on the job.

#### **Resources**

You can fing resources and information online and from government agencies about scarns and crimes that can lead to identity theft.

#### Federal Trade Commission

Web: ftc.gov/idtheft Phone: 1.877.ID THEFT (438.4338) or TTY 1.866.653.4261

#### **OnGeard Online**

Web onguardonline.gov

Privacy Rights Clearinghouse Web: privacyrights.org Phone: 619.298.3396

# US Postal Inspection Service

Web, usps.com/gostalinspectors Phone: 1,877,876.2455

**US Secret Service** Web: secretservice.gov

**Social Security Administration** Web: oie ssa.gov Phone-Fraud Hotane: 1.800.269.0271

US Government information and Services Web: usa.gov

Phone: 1.844.872.4681

Identity Theft Resource Center Web: idtheftcenter.org Phone: 1.868.400.5530

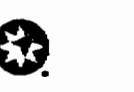

Financial Planning | Retirement | Investments | Insurance

Ameriorise Financial Services, Inc. 739 America's Financial Center, Minneapolis, MN 55474 amedprise.com @ 2011-2016 Americanse Financial, Inc. All rights reserved.

260263 K (04/16)

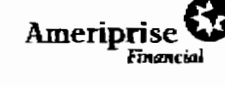

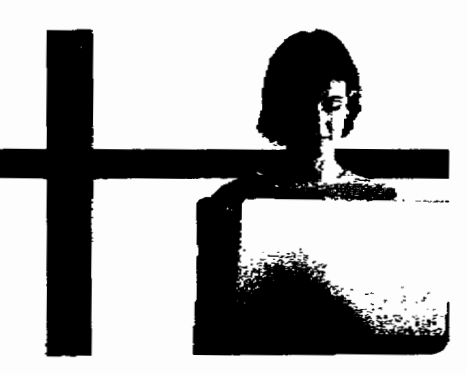

Reduce your risk of identity theft

# What is Identity Theft?

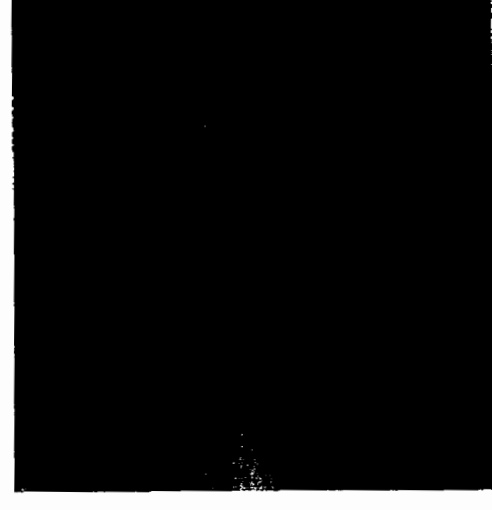

#### Protect your identity

- Keep your information private, Before disclosing any personal information, ensure you know why it is required and how it will be used.
	- Don't respond to email, text or phone messages that ask for personal information. Lagitimate companies don't ask for information this way. Delete the message.
- . Guard your Social Secarity nomber. Do not give your Social Security number to people or companies you do not know.

Request to see a privacy policy. A legitimate business requesting your Social Security number should have a privacy policy explaining why personal information is collected, how it's used, and who will have access to it.

- Destroy old documents. Shed information you no longer need that contains personally identifiable information and account numbers. For example, credit card receipts, billing statements and preapproved credit offers should be shredded before you discard them.
- Safeguard your mail from thett. Promptly remove incoming mail from your mailbox or consider a locking mailbox, and place outgoing mail in post office collection boxes.
- Carry only the essentials. Do not carry extra credit cards, your buth certificate, passport or your Social Security card with you, except when necessary.
- Review your credit report. The law requires the three major credit bureaus -- Equitax, Expanse and TransUnion - to provide a free copy of your credit report once ber year.
	- Visit annualcreditreport.com or call 1.877.322.8228 to order your free credit reports each year.
	- Consider staggering your credit raport requests from each agency throughout the year. Look for inquiries and activity on your accounts that you can't exstain.
- Review your statements. Carefully and promptly review all transaction confirmations, acocunt statements and reports. Regularly review your account(s) by logging into the secure site at www.ameriprise.com. If you suspect or encounter any unsulhorized activity on your

Ameriprise Financial accounts, call your personal financial advisor or contact Chent Service at 1.800.852.7919

#### Protect yourself online

- Be were of any grapicited emails and offers that seem too good to be true. Never click on a link sent in an unsolicited amail.
- If you are in doubt, don't reply. Call the institution al a known mumber.
- Use only secure websites when entering personal information or making online purchases. Secure websites can be recognized by the prefix bitos:// and a padlock icon in the status bar of the web browser.
- Avoid accessing your financial accounts online from public computers at libraries, hotel business centers or airports. These are prime target areas for thieves using keystroke monitoring tools to steal your usemannes and passwords.
- Create unique passwords and personal identification rumbers (PINs) using fetters, characters and numbers.
- Use firewalls, and spywere and anti-virus software to protect your home computer and regularly undate these programs.
- Educate yourself. There are educational materials about many of the online scarts at ongustionline.gov.
- Limit the personal information you make public on social media sites, including information about leaving for vacation or information about your routines.

Red flags of identity theft

- Unaudhorized charges on your bank, credit card or other accounts.
- Mistakes on the explanation of med-cal benefits from your health plan
- Your regular bills and account statements don't amhe on time
- Bills or collection notices for products or services you never received
- Calls from debt collectors about debts that don't befong to you
- You are turned down unexpectedly for a loan or a job

### What to do if your personal information is lost or stolen

· Contact one of the three major credit bureaus and recevest that a "fraud alert" is placed on your file. The alert instructs creditors to verify your identity via phone before opening any new accounts or making changes to your existing accounts.

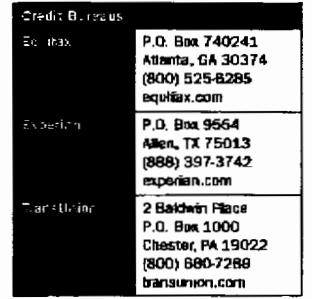

If you suspect or encounter any unauthorized activity on your Ameriprise Financial accounts, call your personal financial advisor or contact Client Service at 1.800.862.7919.

# How America's e-Enancial protects your information.

disast can be a supercritically i kalimetan manakaturun mal<br>Symbolisia (1982-1981) menyer

# What to do if you are the victim of identity theft

If you discover that someone has used your personal information to open accounts or pursue unauthorized activity:

- . Contact a credit bureau, inform one of the three major credit bureaus that you are a victim of identity theft.
- . Place a freeze ou your credit report. Consider a credit monitoring service.
- Contact your other financial institutions. They may be able to provide additional security measures to protect your account. Close any accounts you suspect are fraudulent or have **Raudulent transactions.**
- File a police report, identity that is a crime and most creditors require a law enforcement report as proof of the thaft.
- Report the crime to the Federal Trade Commission (FTC). Your report will aid lew embroement officials across the country in their innest igations.
- Seek assistance. The FTC has created an identity the finformation packet to assist victims. Request a packet via the contact options below:

Web: ftc.gov/idtheft

Phone: 1.877.ID-THEFT (438.4338) or TTY 1.866.653.4261

- Fille a clear with your less susce carrier. Check your policy or carrier to determine if you have identity that insurance protection. If applicable, consider filing a claim.
- Keep a record of your contacts, Start a file with copies of your credit reports, the police report, copies of disputed bills and any correspondence. Keep a log of your conversations with creditors, law enforcement officials and other relevant parties. Follow up all phone calls in writing and send correspondence via cert-fied mail, return receio; requested,